**Gest Crack Download**

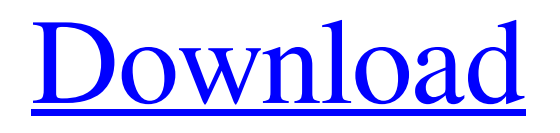

### **Gest Crack Torrent**

Accessibility through mouse gestures; Establish mouse gestures for several commands; Customize gesture box and mouse trail; Evaluation and conclusion 4.5, 59436 votes, Rating: Please, give us your vote!The present invention relates to an improved bit with an elongated cutting member used for boring such as, for example, holes in a workpiece. The improved bit is provided with a self-centering capability which includes a cone insert with a centrally located arcuate shoulder projecting radially outwardly therefrom. The shoulder interacts with a bearing surface formed in the bit body to produce a high level of self-centering of the bit as it is forced into the workpiece. In the past, a substantial body of prior art has developed regarding machine bits for boring holes in a workpiece. In order to meet increasing demand for better boring performance, there is a need for improved bits which can more efficiently cut a hole in a workpiece. There is also a need to provide improved bits which will operate more efficiently than prior art bits. There has long been a need for a bit which can be used effectively for both side discharge and for two point discharge. There is also a need for an improved bit for discharge of molten metal. A need also exists for an improved bit having a directional valve which is easily adjusted. Bits of the prior art generally possess one or more of the foregoing characteristics. Prior art bits which have all of the foregoing characteristics are lacking. Thus, a need exists for an improved bit which is suitable for machine discharge, is highly efficient, is self-centering and enables the bit to quickly and precisely reach its proper cutting position for discharge. A bit having one or more of the above characteristics is disclosed in U.S. Pat. No. 4,318,146 to Sproull et al. The bit disclosed in the '146 patent includes a tapered cone insert having a plurality of circumferentially spaced carbide beads. A carbide bushing is positioned around the insert and compressed into a cylindrical recess formed in the bit body. The recess forms a tapered bore adjacent the insert. Thus, the tapered insert is centered within the bore during insertion. The tapered insert provides a means for imparting initial self-centering of the bit and later stabilizing the cutting position. The seal between the insert and the bit body is provided by a waffle type groove formed in the bore adjacent the insert. Another bit which

#### **Gest Crack [Win/Mac]**

Gest Free Download is a simple-to-use software application that implements mouse gestures into Windows, enabling you to get better control over the OS when working with various programs. It contains approachable features that can be figured out by all types of users. Portability perks There is no installation involved, which makes Gest portable. This means that you can drop its executable file in any part of the disk and just click it to launch the tool. Otherwise, you can keep it stored on a USB flash drive to be able to directly run it on any computer and apply mouse gestures. Accessibility via the system tray At startup, Gest offers to automatically run at every Windows startup until further notice. It creates an icon in the system tray area and sits there silently while it's active, so it doesn't interrupt your normal computer activities. You can bring up the configuration panel to define gestures, personalize the gesture box and mouse trail, as well as fiddle with additional options. Establish mouse gestures for several commands As far as gestures are concerned, you can define mouse movements for going forward and backward, refreshing the page, going up one level, closing the window, opening the last active window, going to the next window, creating a new one, minimizing, maximizing and restoring the window, as well as for showing settings. These options can be restored to default anytime. When creating the gestures by holding down the right-click mouse button, Gest shows a small box on the upper left corner of the screen, which keeps track of all sequential movements you perform, in order to match them to one of the previously described actions. If your movements do not correspond to any of the gestures, the application gives you the possibility to assign it on the spot. However, it doesn't let you set up other actions apart from the one available in the list. Customize the gesture box and mouse trail, and exclude apps You can change the gesture box color scheme and position, hide the box, as well as pick a different color for the mouse trail, which appears when you "draw" a gesture by holding down the rightclick button. It's also possible to modify the trail diameter, adjust its opacity level, or disable it. Additional configuration settings focus on the mouse sensitivity, a list with excluded applications where the gestures do not apply for, modifier key, software updates, hiding the system tray icon, and asking the tool to run at Windows startup. Evaluation and conclusion We haven't come across any 09e8f5149f

### **Gest Crack +**

Features: Mouse Gestures: Move through the Windows desktop using mouse gestures Graphical interface: Quickly navigate through the Windows desktop using mouse gestures Define gestures for opening applications, minimizing them, and more Virtually no impact on system performance Simple to use, intuitive system tray icon Custom color schemes and title text Mouse gesture box and mouse trail colors can be customized No custom commands Stealth mode Customize the gesture box and mouse trail Hide the icon in the system tray to avoid interrupting your computer activities System Tray Icon: Get the Gest icon on your taskbar Save or Restore default gestures Restore to default gestures settings Display settings Hide input and output devices Hide mouse and input devices Hide the Gest system tray icon Software Update: Keep Gest up-to-date with the latest version Settings Show setting window Hide mouse and keyboard devices Hide mouse and keyboard devices Mouse sensitivity and modifier keys Excluded applications Hide the Gest application system tray icon Run at Windows startup Show graphics tablet users Hide graphics tablet user in system tray Vic Firth Mouse Pad Vic Firth Mouse Pad is a high-quality USB mouse pad and software controller for Windows. The pad is manufactured by Vic Firth, a leading USB peripheral manufacturer. Its keys can be pressed or double-clicked to make a mouse gesture. While there are not many configurable features, the pad is incredibly easy to use and looks great. Features: High-quality mouse pad Can be clicked to make gestures, double-clicked to activate shortcuts Tablet mode: Can be used as a tablet PC device USB 2.0 interface Two USB 2.0 ports Compatible with any USB mouse and keyboard Easy setup: Plug it into your computer, and you're good to go! PC Gamepad PC Gamepad emulates the controller features of many popular Windows games. It's a portable, simple-to-use gamepad that transforms any Windows computer into a game console and can be used with almost any Windows application. Features: Four joysticks Steering wheel Buttons Directional pad Keypad Controller with 13 buttons Multi-control

## **What's New In?**

Gest is a simple-to-use software application that implements mouse gestures into Windows, enabling you to get better control over the OS when working with various programs. It contains approachable features that can be figured out by all types of users. Portability perks There is no installation involved, which makes Gest portable. This means that you can drop its executable file in any part of the disk and just click it to launch the tool. Otherwise, you can keep it stored on a USB flash drive to be able to directly run it on any computer and apply mouse gestures. Accessibility via the system tray At startup, Gest offers to automatically run at every Windows startup until further notice. It creates an icon in the system tray area and sits there silently while it's active, so it doesn't interrupt your normal computer activities. You can bring up the configuration panel to define gestures, personalize the gesture box and mouse trail, as well as fiddle with additional options. Establish mouse gestures for several commands As far as gestures are concerned, you can define mouse movements for going forward and backward, refreshing the page, going up one level, closing the window, opening the last active window, going to the next window, creating a new one, minimizing, maximizing and restoring the window, as well as for showing settings. These options can be restored to default anytime. When creating the gestures by holding down the right-click mouse button, Gest shows a small box on the upper left corner of the screen, which keeps track of all sequential movements you perform, in order to match them to one of the previously described actions. If your movements do not correspond to any of the gestures, the application gives you the possibility to assign it on the spot. However, it doesn't let you set up other actions apart from the one available in the list. Customize the gesture box and mouse trail, and exclude apps You can change the gesture box color scheme and position, hide the box, as well as pick a different color for the mouse trail, which appears when you "draw" a gesture by holding down the rightclick button. It's also possible to modify the trail diameter, adjust its opacity level, or disable it. Additional configuration settings focus on the mouse sensitivity, a list with excluded applications where the gestures do not apply for, modifier key, software updates, hiding the system tray icon, and asking the tool to run at Windows startup. Evaluation and conclusion We haven't come across any

# **System Requirements For Gest:**

Microsoft Windows 10, 8.1, 8, 7 SP1, Vista, XP SP3, 2003, and 2000 are supported with the free version of VMware Fusion 10 and VM Player 11. The version of VM installed on the host computer must be the same as the version of VM installed on the guest operating system. The latest version of VirtualBox is supported on the supported operating systems. VMware Fusion 10 for Mac OS X v10.5 or higher is supported with Mac OS X v10.6 or higher. VMware Fusion 10 for Linux is supported with Ubuntu

Related links:

[http://humlog.social/upload/files/2022/06/JkgnKTpVGGyqkKlHtwBe\\_08\\_b645b2b05a4ac42710280c3b89e20faf\\_file.pdf](http://humlog.social/upload/files/2022/06/JkgnKTpVGGyqkKlHtwBe_08_b645b2b05a4ac42710280c3b89e20faf_file.pdf) <http://fasbest.com/?p=25488>

[https://murahlo.com/wp-content/uploads/2022/06/CheeseOnTourcom\\_Random\\_Cheese\\_Facts\\_\\_Crack\\_\\_3264bit.pdf](https://murahlo.com/wp-content/uploads/2022/06/CheeseOnTourcom_Random_Cheese_Facts__Crack__3264bit.pdf) <http://www.ponder-ks.org/wp-content/uploads/2022/06/GStreamer.pdf>

[https://cgservicesrl.it/wp-content/uploads/2022/06/PC\\_TuneUp.pdf](https://cgservicesrl.it/wp-content/uploads/2022/06/PC_TuneUp.pdf)

[https://lll.dlxyjf.com/upload/files/2022/06/jcYbcnXchPlujS2GlW3p\\_08\\_82716d527368c90861e96e0087c157e4\\_file.pdf](https://lll.dlxyjf.com/upload/files/2022/06/jcYbcnXchPlujS2GlW3p_08_82716d527368c90861e96e0087c157e4_file.pdf) <https://wanoengineeringsystems.com/wp-content/uploads/2022/06/xyndkyle.pdf>

[https://entrepreneurlifecompliance.com/wp-](https://entrepreneurlifecompliance.com/wp-content/uploads/2022/06/MyTrans__Crack___With_Registration_Code_Download_Final_2022.pdf)

content/uploads/2022/06/MyTrans\_Crack\_\_With\_Registration\_Code\_Download\_Final\_2022.pdf

[https://bestasmrever.com/wp-](https://bestasmrever.com/wp-content/uploads/2022/06/W32_Mutant_Trojan_Cleaner_Crack_Torrent_Activation_Code_Free_Download.pdf)

[content/uploads/2022/06/W32\\_Mutant\\_Trojan\\_Cleaner\\_Crack\\_Torrent\\_Activation\\_Code\\_Free\\_Download.pdf](https://bestasmrever.com/wp-content/uploads/2022/06/W32_Mutant_Trojan_Cleaner_Crack_Torrent_Activation_Code_Free_Download.pdf) [https://deeprooted.life/wp-content/uploads/2022/06/Squid\\_Efficiency\\_Analyzer\\_Crack\\_\\_Download.pdf](https://deeprooted.life/wp-content/uploads/2022/06/Squid_Efficiency_Analyzer_Crack__Download.pdf)

<https://rit48.ru/wp-content/uploads/2022/06/heatjar.pdf>

[http://chatroom.thabigscreen.com:82/upload/files/2022/06/yee9pt3CkCS5ClcMEmV6\\_08\\_82716d527368c90861e96e0087c15](http://chatroom.thabigscreen.com:82/upload/files/2022/06/yee9pt3CkCS5ClcMEmV6_08_82716d527368c90861e96e0087c157e4_file.pdf) [7e4\\_file.pdf](http://chatroom.thabigscreen.com:82/upload/files/2022/06/yee9pt3CkCS5ClcMEmV6_08_82716d527368c90861e96e0087c157e4_file.pdf)

[https://kasz-bus.info/wp-content/uploads/2022/06/JSON\\_Viewer\\_Crack\\_\\_Activation\\_Code\\_With\\_Keygen\\_Download.pdf](https://kasz-bus.info/wp-content/uploads/2022/06/JSON_Viewer_Crack__Activation_Code_With_Keygen_Download.pdf) [https://morda.eu/upload/files/2022/06/KtR6FCFyPPhkzuoFADan\\_08\\_add588a30d0d6bdc9e76a311b0d1040f\\_file.pdf](https://morda.eu/upload/files/2022/06/KtR6FCFyPPhkzuoFADan_08_add588a30d0d6bdc9e76a311b0d1040f_file.pdf)

[https://community.soulmateng.net/upload/files/2022/06/ZLcMPFjt1sds2yG3LxdI\\_08\\_b645b2b05a4ac42710280c3b89e20faf\\_f](https://community.soulmateng.net/upload/files/2022/06/ZLcMPFjt1sds2yG3LxdI_08_b645b2b05a4ac42710280c3b89e20faf_file.pdf) [ile.pdf](https://community.soulmateng.net/upload/files/2022/06/ZLcMPFjt1sds2yG3LxdI_08_b645b2b05a4ac42710280c3b89e20faf_file.pdf)

<https://businessbooster.page/wp-content/uploads/2022/06/gabnatt.pdf>

[http://www.sparepartsdiesel.com/upload/files/2022/06/kHrnIuXn6tCH7iGAi9pc\\_08\\_b645b2b05a4ac42710280c3b89e20faf\\_fil](http://www.sparepartsdiesel.com/upload/files/2022/06/kHrnIuXn6tCH7iGAi9pc_08_b645b2b05a4ac42710280c3b89e20faf_file.pdf) [e.pdf](http://www.sparepartsdiesel.com/upload/files/2022/06/kHrnIuXn6tCH7iGAi9pc_08_b645b2b05a4ac42710280c3b89e20faf_file.pdf)

<https://www.chesapeakemarineinst.com/userbenchmark-download-x64/>

[http://letuscook.it/wp-content/uploads/2022/06/KIBase\\_QuickPad\\_Crack\\_\\_Download.pdf](http://letuscook.it/wp-content/uploads/2022/06/KIBase_QuickPad_Crack__Download.pdf)

<https://myblogtime.com/wp-content/uploads/2022/06/talhar.pdf>